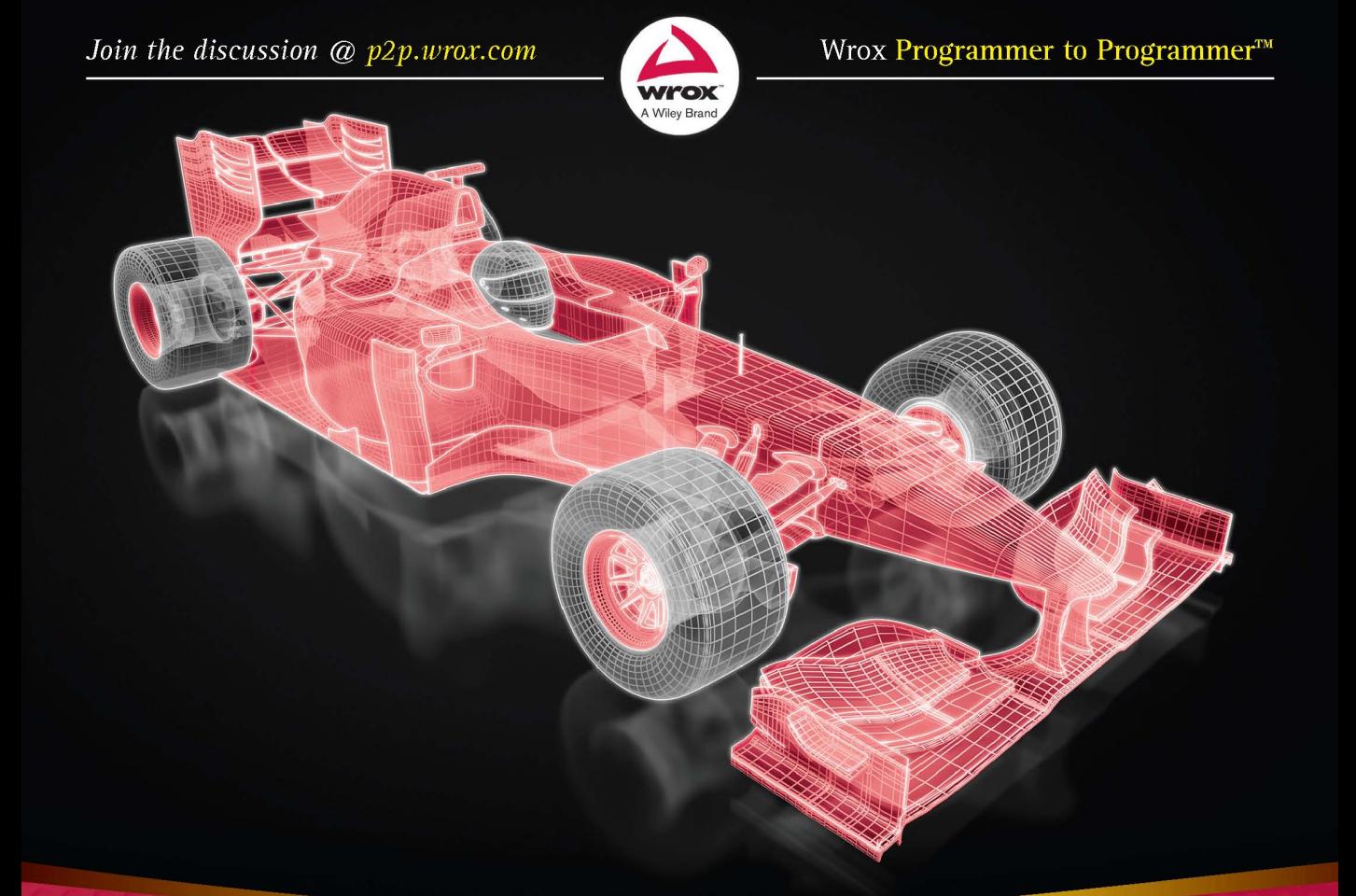

## JavaScript<sup>®</sup> and jOuery for Data Analysis and Visualization

Jon Raasch, Graham Murray, Vadim Ogievetsky, Joseph Lowery

## **JavaScript® and jQuery® for Data Analysis and Visualization**

## **JavaScript® and jQuery® for Data Analysis and Visualization**

Jon J. Raasch Graham Murray Vadim Ogievetsky Joseph Lowery

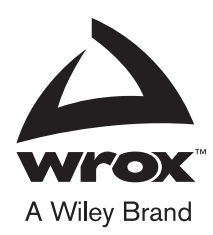

#### JavaScript® and jQuery® for Data Analysis and Visualization

Published by John Wiley & Sons, Inc. 10475 Crosspoint Boulevard Indianapolis, IN 46256 [www.wiley.com](http://www.wiley.com)

Copyright © 2015 by John Wiley & Sons, Inc., Indianapolis, Indiana

Published simultaneously in Canada

ISBN: 978-1-118-84706-0 ISBN: 978-1-118-84721-3 (ebk) ISBN: 978-1-118-84722-0 (ebk)

Manufactured in the United States of America

10 9 8 7 6 5 4 3 2 1

No part of this publication may be reproduced, stored in a retrieval system or transmitted in any form or by any means, electronic, mechanical, photocopying, recording, scanning or otherwise, except as permitted under Sections 107 or 108 of the 1976 United States Copyright Act, without either the prior written permission of the Publisher, or authorization through payment of the appropriate per-copy fee to the Copyright Clearance Center, 222 Rosewood Drive, Danvers, MA 01923, (978) 750-8400, fax (978) 646-8600. Requests to the Publisher for permission should be addressed to the Permissions Department, John Wiley & Sons, Inc., 111 River Street, Hoboken, NJ 07030, (201) 748-6011, fax (201) 748-6008, or online at <http://www.wiley.com/go/permissions>.

**Limit of Liability/Disclaimer of Warranty:** The publisher and the author make no representations or warranties with respect to the accuracy or completeness of the contents of this work and specifically disclaim all warranties, including without limitation warranties of fitness for a particular purpose. No warranty may be created or extended by sales or promotional materials. The advice and strategies contained herein may not be suitable for every situation. This work is sold with the understanding that the publisher is not engaged in rendering legal, accounting, or other professional services. If professional assistance is required, the services of a competent professional person should be sought. Neither the publisher nor the author shall be liable for damages arising herefrom. The fact that an organization or Web site is referred to in this work as a citation and/or a potential source of further information does not mean that the author or the publisher endorses the information the organization or Web site may provide or recommendations it may make. Further, readers should be aware that Internet Web sites listed in this work may have changed or disappeared between when this work was written and when it is read.

For general information on our other products and services please contact our Customer Care Department within the United States at (877) 762-2974, outside the United States at (317) 572-3993 or fax (317) 572-4002.

Wiley publishes in a variety of print and electronic formats and by print-on-demand. Some material included with standard print versions of this book may not be included in e-books or in print-on-demand. If this book refers to media such as a CD or DVD that is not included in the version you purchased, you may download this material at [http://](http://booksupport.wiley.com)booksupport[.wiley.com](http://booksupport.wiley.com). For more information about Wiley products, visit [www.wiley.com](http://www.wiley.com).

#### **Library of Congress Control Number:** 2014946685

**Trademarks:** Wiley, Wrox, the Wrox logo, Programmer to Programmer, and related trade dress are trademarks or registered trademarks of John Wiley & Sons, Inc. and/or its affiliates, in the United States and other countries, and may not be used without written permission. JavaScript is a registered trademark of Oracle America, Inc. jQuery is a registered trademark of jQuery Foundation, Inc. All other trademarks are the property of their respective owners. John Wiley & Sons, Inc., is not associated with any product or vendor mentioned in this book.

*To Ally and Kaiya. You brighten all my days.* —Graham Murray *For Annie*

—Vadim Ogievetsky

*To Whic, Granger, Charisma, Surley, Two-Gun, FEM, and especially Rafe. See you soon, guys.* —Joseph Lowery

## **CREDITS**

**EXECUTIVE EDITOR** Robert Elliott

**PROJECT EDITOR** Charlotte Kughen

**TECHNICAL EDITOR** Ambrose Little

**PRODUCTION EDITOR** Christine Mugnolo

**COPY EDITOR** Nancy Rapoport

**PRODUCTION MANAGER** Kathleen Wisor

**MANAGER OF CONTENT DEVELOPMENT AND ASSEMBLY** Mary Beth Wakefield

**MARKETING DIRECTOR** David Mayhew

**MARKETING MANAGER** Carrie Sherrill

**PROFESSIONAL TECHNOLOGY & STRATEGY DIRECTOR** Barry Pruett

**BUSINESS MANAGER** Amy Knies

**ASSOCIATE PUBLISHER** Jim Minatel

**PROJECT COORDINATOR, COVER** Patrick Redmond

**PROOFREADER** Josh Chase, Word One New York

**INDEXER** Robert Swanson

**COVER DESIGNER** Wiley

**COVER IMAGE** © iStock.com/Henrik5000

## **ABOUT THE AUTHORS**

**JON J. RAASCH** is a freelance web developer specializing in web apps for desktop and mobile devices. A user-experience junkie, he builds HTML5 and JavaScript apps that focus on the users at every touch point.

Jon is the author of several John Wiley & Sons books, including *JavaScript Programming: Pushing the Limits*, *Smashing WebKit,* and *Smashing Mobile Web Development*. A perfectionist when it comes to best practices, you can find him building the modern web in his pajamas.

Follow Jon on Twitter @jonraasch and check out his website http:// [jonraasch.com](http://jonraasch.com). He's currently based in Portland, OR.

**GRAHAM MURRAY** is a software architect specializing in building UI development tools. At present, he works at Infragistics, where he builds data visualization UI controls for desktop, web, and mobile. He is passionate about many programming languages, and he builds source-to-source compilers between them. As a kid, he found some BASIC code in the back of a magazine and hasn't stopped programming since.

**VADIM OGIEVETSKY** is a developer at Metamarkets, where he uses D3 on top of AngularJS to build interactive data-driven applications that scale. Prior to working at Metamarkets, Vadim was part of the Stanford Data Visualization group, where he contributed to Protovis and D3. Vadim is an avid promoter of D3 and web-based data visualization; he has guest lectured on D3 at UC Berkeley, Harvard, and Stanford as well as at other universities, meetups, and corporations.

**JOSEPH LOWERY** currently builds websites, creates online courses for Lynda.com and other sites, writes fiction, and hangs in Brooklyn. His books about the Web and web-building tools are international bestsellers, having sold more than 400,000 copies worldwide in nine different languages.

### **ACKNOWLEDGMENTS**

**I WOULD LIKE TO THANK** his co-authors for all their work putting this book together. I'd also like to thank the editors and the rest of the team at Wiley for their support throughout the project. Also, thanks to Martin for the technical proofread.

—Jon J. Raasch

**I CAN'T THANK MY WIFE** Allison and daughter Kaiya enough for not getting too fed up with me as I was half present while working on this book. It hasn't been an easy time with all the random adversity that cropped up while I was writing. Thanks for always sticking by me and letting me steal a little time for this book, especially when time has been such a precious commodity. My parents, Chris and Tony, provided some very timely babysitting on many occasions, and ignited my love for computers in the first place by letting me use them so much. My in-laws, Diane and Alan were so gracious and put up with us for so long as we were displaced from our house twice while I was writing this book. Thanks to Ambrose Little for the great edits and suggestions, and for encouraging me to do this in the first place, Thanks also to Jason Beres and Bill Hazard for insisting I take this on when I was feeling trepidation. I'd like to thank Robert Elliott and everyone at Wiley. I'd like to give a special thanks to everyone editing the book, especially Charlotte and Nancy, for being so helpful and patient and for helping me turn my esoteric prose into something people might actually enjoy to read. My co-authors Jon, Vadim, and Joe provided some great advice on additional content to cover. Thanks everyone!

—Graham Murray

**I WOULD LIKE TO THANK** Jeffrey Heer, Mike Bostock, and the Stanford Visualization Group for igniting my love of JavaScript and web technologies. Thank you also to my advisor, Terry Winograd, for steering me into the direction of SVG. Special thanks are also in order to Eric Tschetter, Ofir Oss, Sébastien Fragnaud, Young Kim, and Annie Albagli for reading my first drafts and to Charlotte Kughen, Ambrose Little, and the rest of the Wiley team for their editorial support.

—Vadim Ogievetsky

**SPECIAL THANKS TO** Bob Elliott and all the great folks at Wiley for giving me an opportunity to contribute to this book.

—Joseph Lowery

## **CONTENTS**

#### [INTRODUCTION xix](#page-20-0)

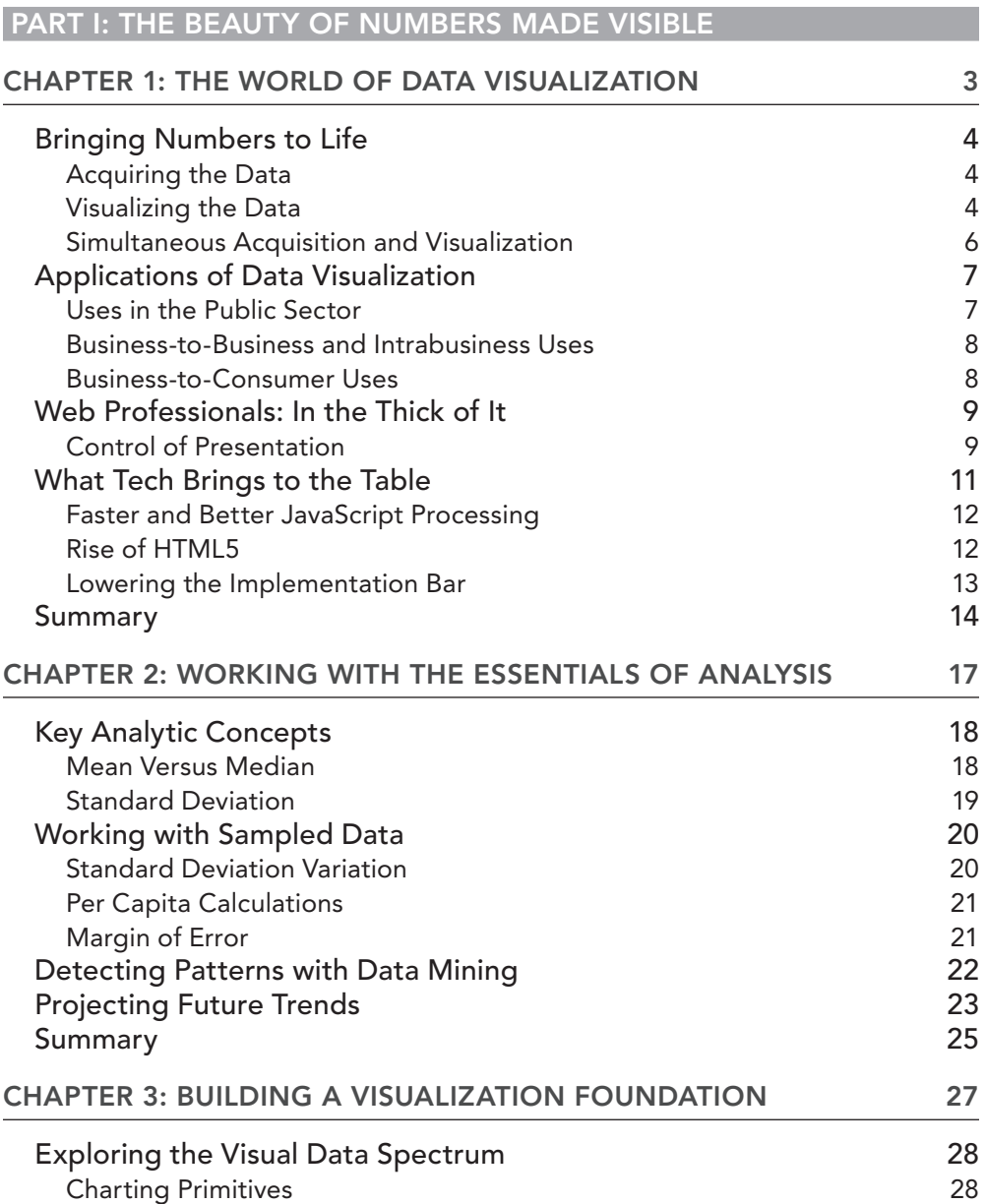

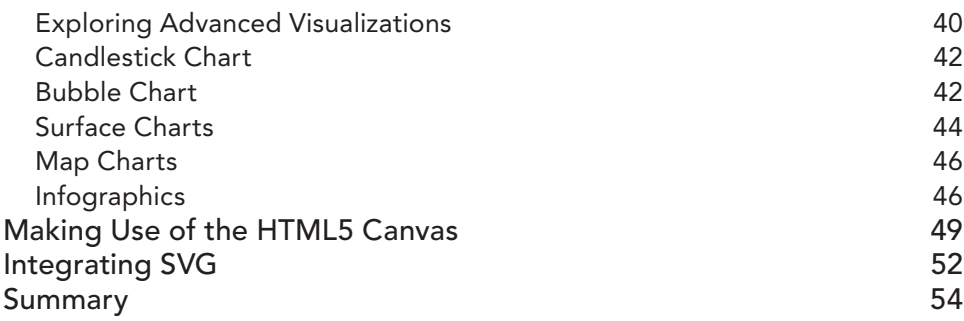

#### **[PART II: WORKING WITH JAVASCRIPT FOR ANALYSIS](#page--1-1)**

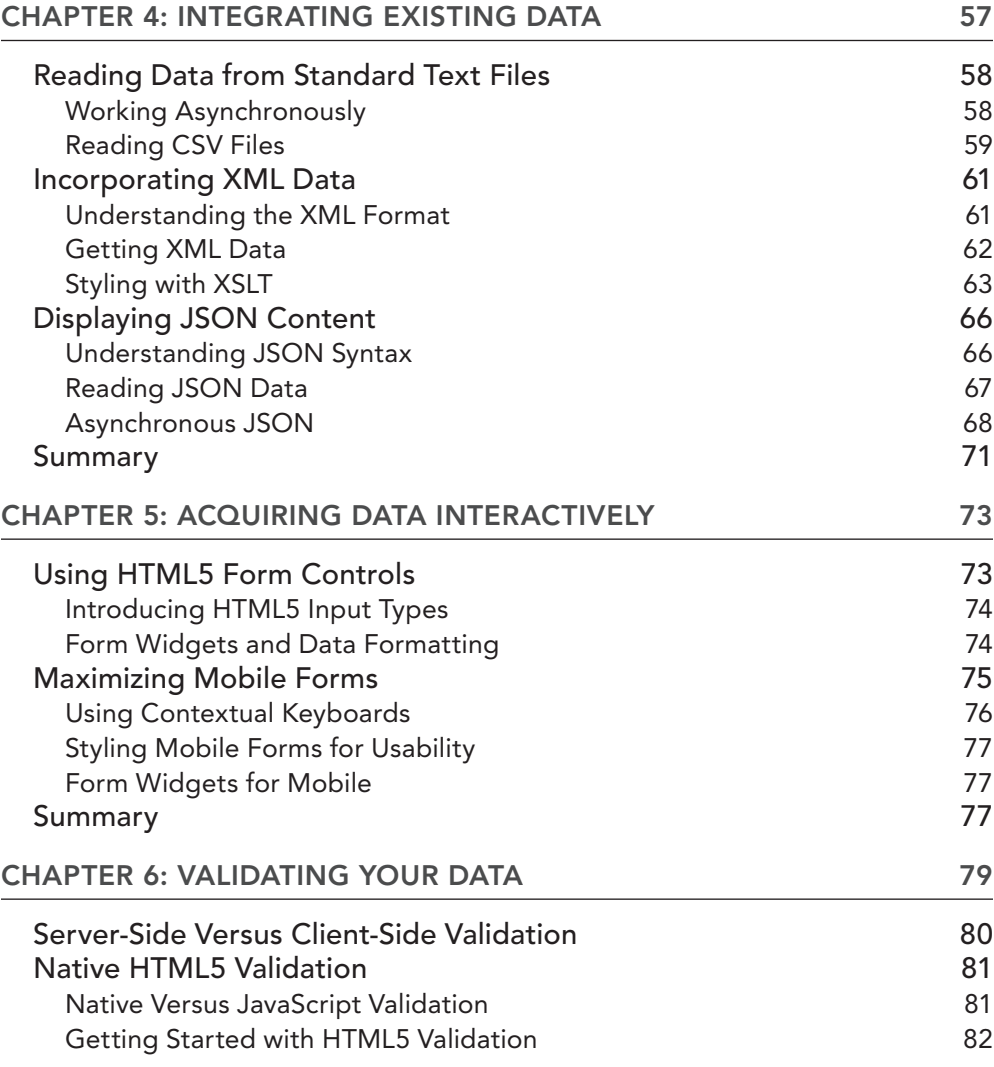

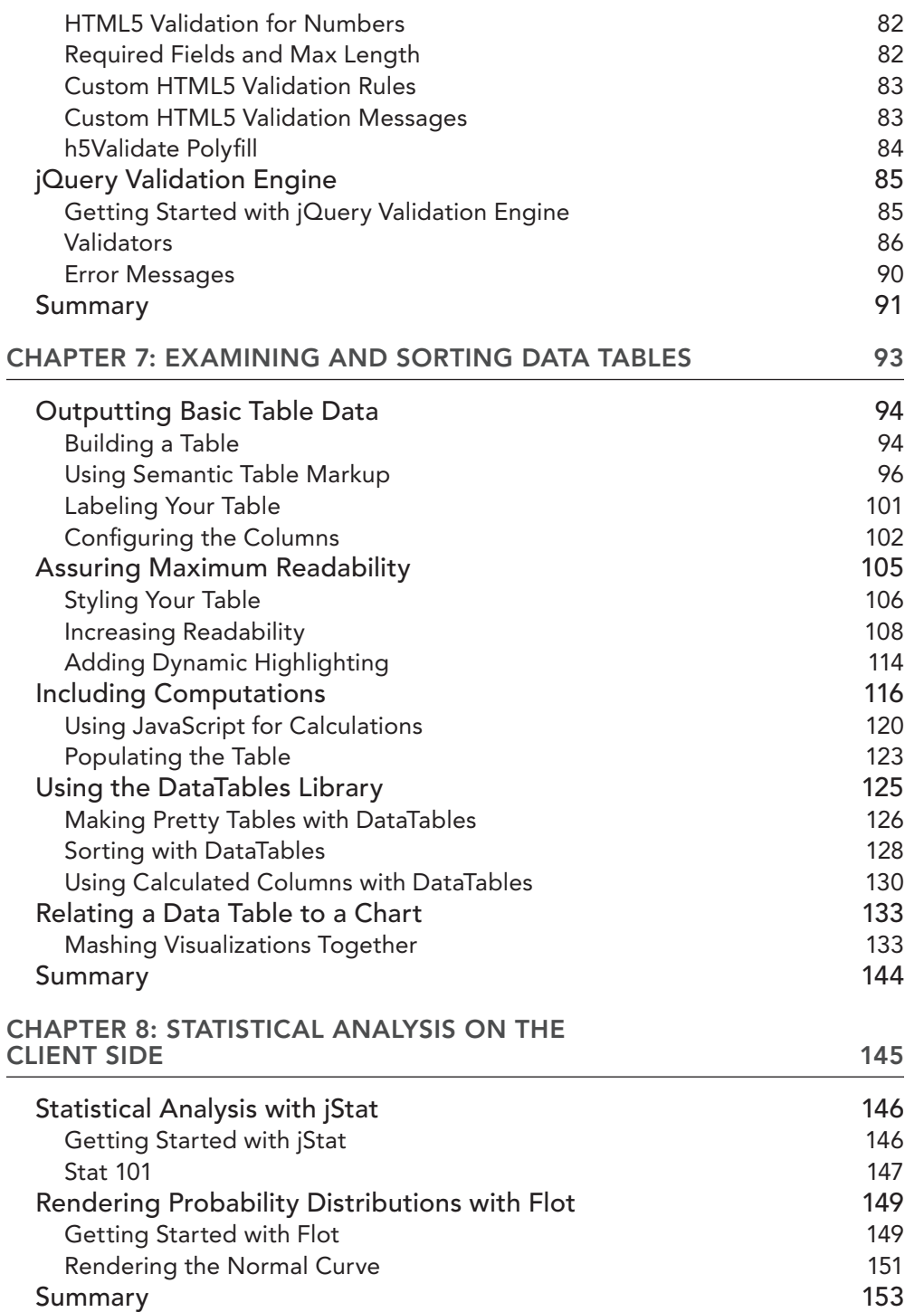

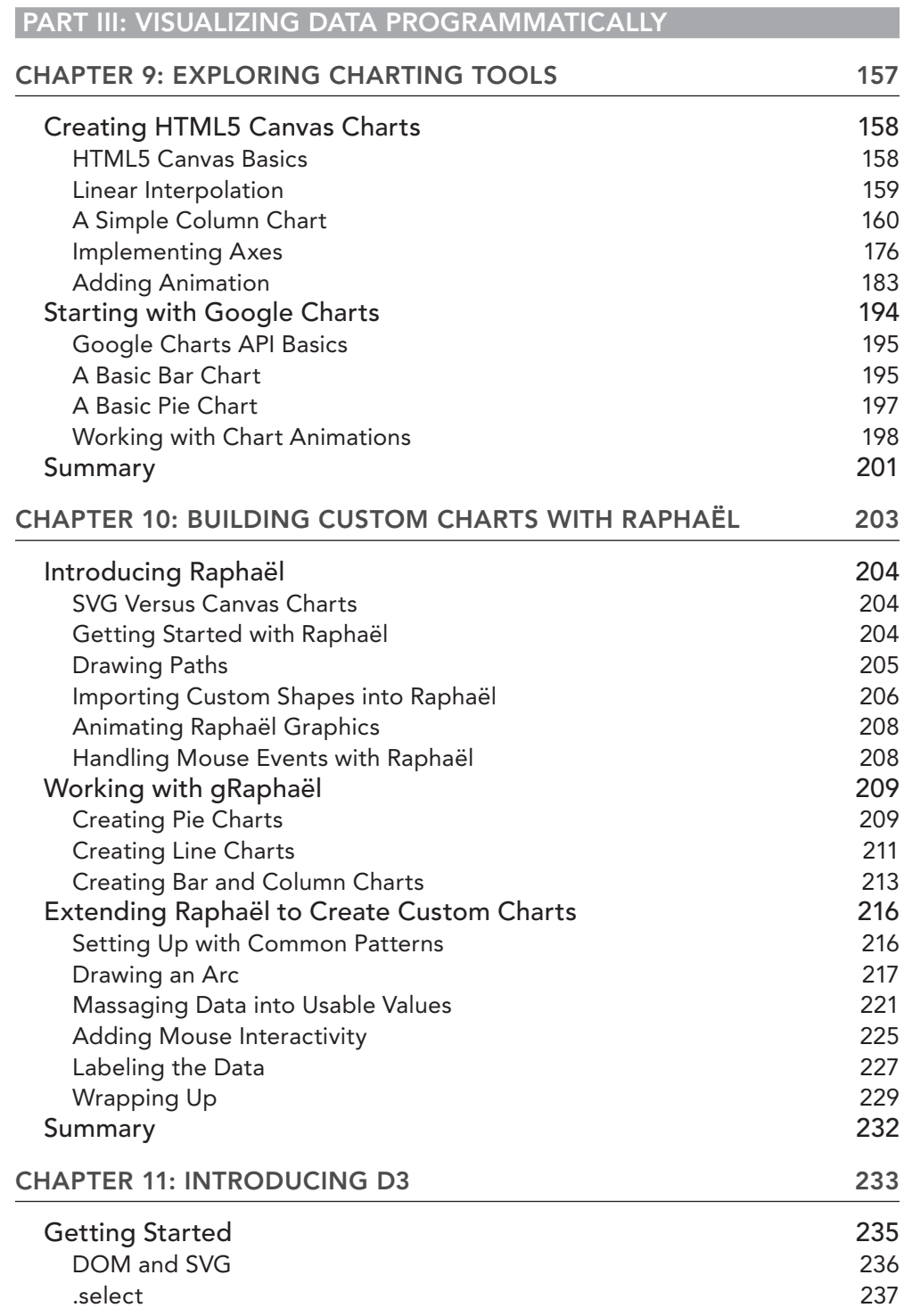

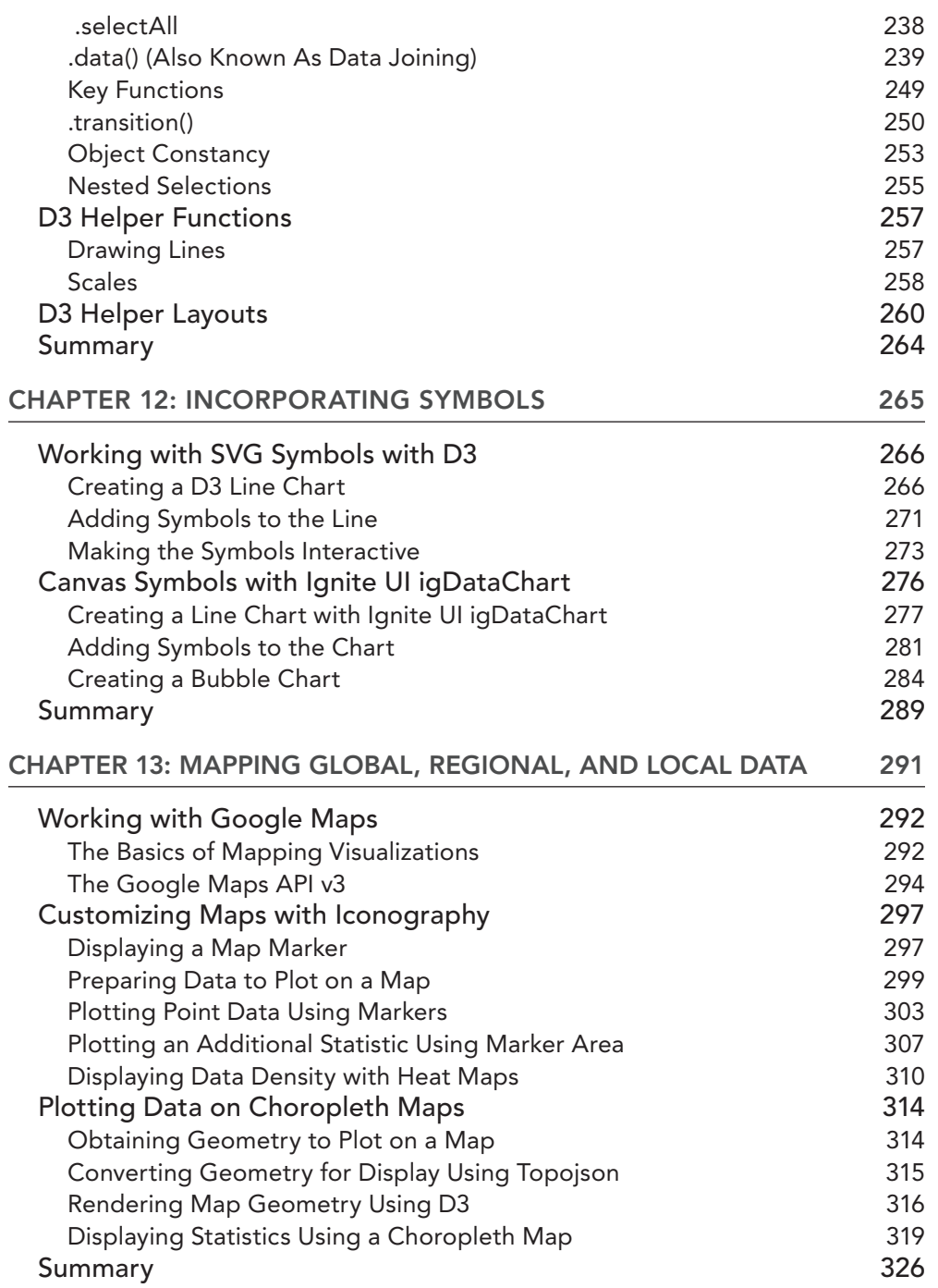

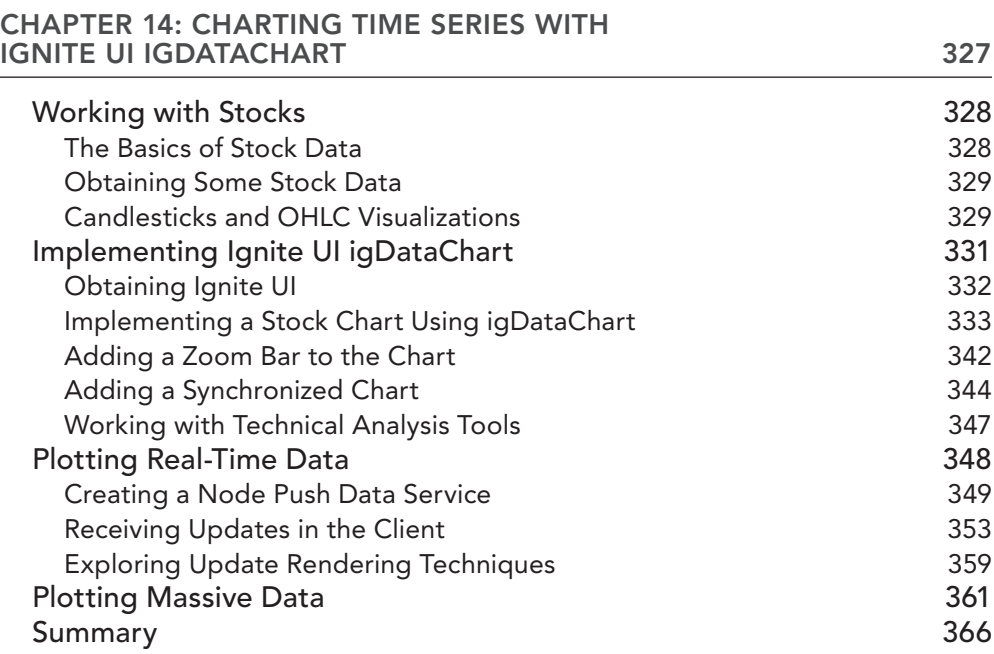

#### **PART IV: INTERACTIVE ANALYSIS AND VISUALIZATION PROJECTS**

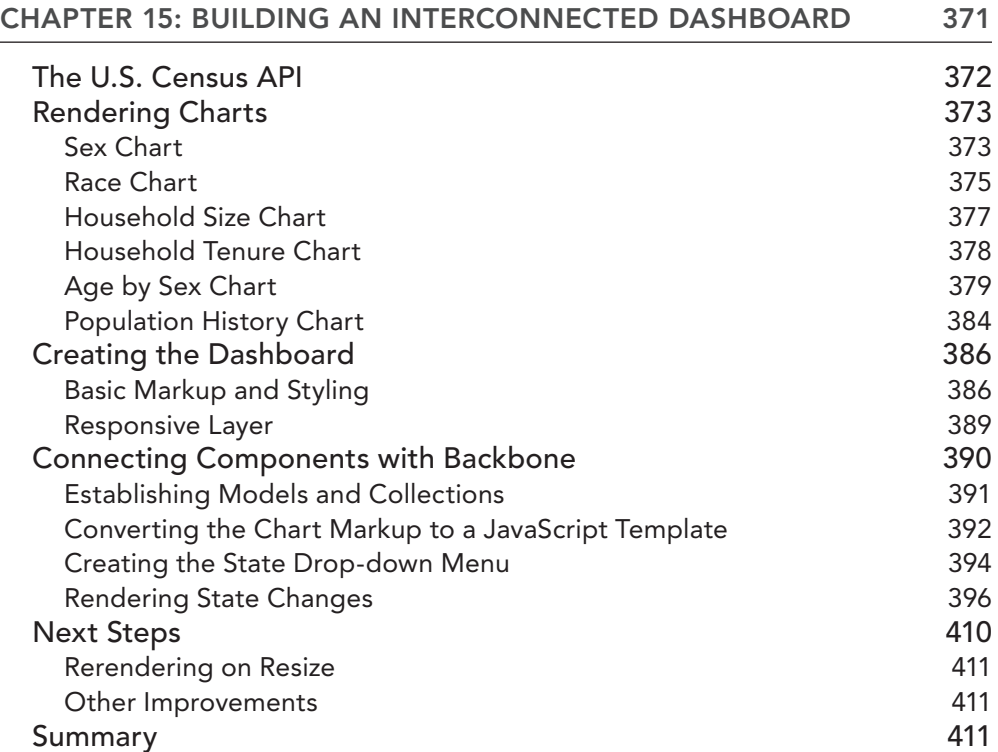

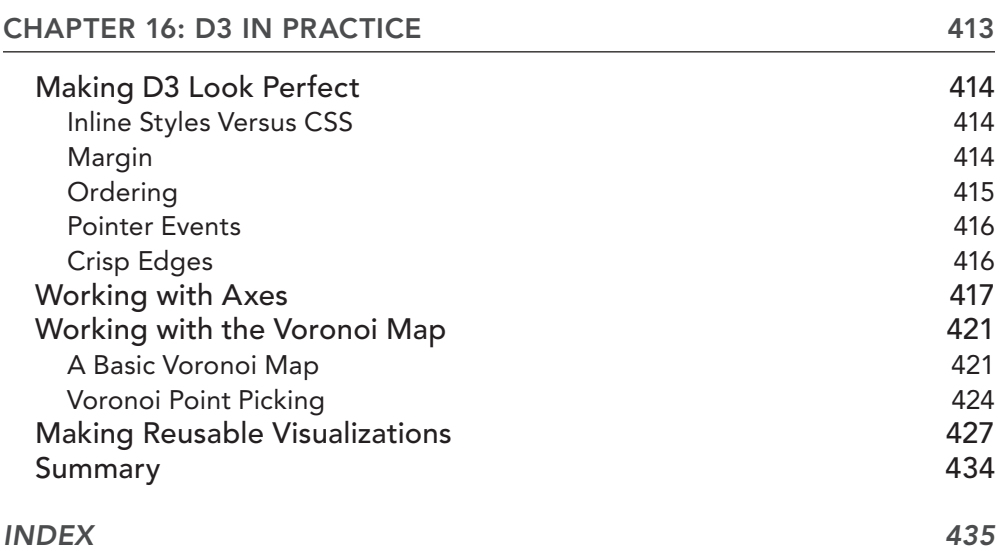

## <span id="page-20-0"></span>**INTRODUCTION**

**WHEN IT COMES TO THE WEB,** you may have heard the expression "Content is king." Coined by Bill Gates in the 1990s, this oft-repeated mantra stresses the importance of information above all else. Think about it: The average user doesn't visit your site to admire a beautiful design or cool animation—she goes there for content. In that sense, everything we do as web professionals—whether it's design, development, or marketing—has a single goal: conveying information to the user.

And what better source of information is there than raw data? That said, raw data by itself is nothing more than static noise. Data visualization allows us to bridge that gap, turning raw data into meaningful content.

At this point, you've probably gathered that data visualization is a lot more than flashy widgets to impress your boss. Although this book does cover some impressive tools—such as the comprehensive D3 library—the focus at all points is on the information. At a minimum, data visualization conveys this information to the user. But you're going to go deeper than that. That's because data visualization is capable of so much more; in addition to conveying information, data visualization analyzes information to provide meaningful insights.

Good data visualization doesn't just aggregate data into more digestible chunks. Good data visualization leads users to powerful conclusions. It shows rather than tells, and in our experience there is no better way to get your point across. There's just no substitute for leading users to a conclusion they can then draw for themselves.

#### **WHAT'S IN THIS BOOK**

*JavaScript and jQuery for Data Analysis and Visualization* starts off in Part I with a broad discussion of data visualization. It discusses the current state of data visualization and its general goals, and then it covers some of the basic tenets of analysis. Part I closes with an overview of some of the technical foundation that you need to understand the rest of the book, such as the basics of HTML5 canvas and SVG.

Part II takes you into the realm of data analysis and acquisition. It discusses techniques for pulling data from a server and even covers how to combine stored data with form data from the user. Next, it covers data validation as well as techniques for displaying tabular data. Part II wraps up with a discussion of client-side analysis tools, providing a robust statistical analysis toolkit that's based in JavaScript.

Part III explores actual data visualization tools, and in all likelihood it's going to be your favorite part of this book. You'll start off by running through basic charting solutions such as Google Charts. From that point, the book gets into more complex charting options—covering how to build custom solutions with Raphaël as well as how to use the D3 library. Finally, you learn all about more specific data-visualization applications, such as geographic and stock data.

Last but not least, Part IV consolidates everything you learned in Parts I through III with a couple of real-world examples. You first see how to build an interconnected dashboard that renders U.S. Census data using Google Charts and then you see how to use D3 in production to create reusable visualizations.

#### **WHO THIS BOOK IS FOR**

This book is geared toward web developers with a basic understanding of front-end development. Although you don't need to have advanced skills in this realm, you should have at least a beginner's level of knowledge of JavaScript and jQuery. Beyond that, we make no assumptions of your skill level. We cover data visualization tools from the ground up, as well as some of their underlying technologies. Whenever possible, we point you to external resources to further support your knowledge in these areas. That way, we can cover the basics quickly and move on to the more and impressive parts of data visualization.

By the end of the book, you'll have advanced knowledge of a variety of data visualization tools and techniques. This book will provide you with a comprehensive toolkit to handle all your visualization needs.

#### **CONVENTIONS**

To help you get the most from the text and keep track of what's happening, a number of conventions are used throughout the book.

**WARNING** *Warnings hold important, not-to-be-forgotten information that is directly relevant to the surrounding text.*

**NOTE** *Notes indicate notes, tips, hints, tricks, or and asides to the current discussion.*

As for styles in the text:

We *highlight* new terms and important words when we introduce them.

We show filenames, URLs, and code within the text like so: persistence.properties.

We present code in two different ways:

We use a monofont type with no highlighting for most code examples.

**We use bold to emphasize code that's particularly important in the present context or to show changes from a previous code snippet.**

#### **COMPANION WEBSITE**

To complement the content in this book, we've also created a companion website at [www.wrox.com/](http://www.wrox.com/go/javascriptandjqueryanalysis) go/javascriptandjqueryanalysis. This website provides a variety of useful resources, such as downloads of all the code examples in the book. It's a useful place to turn if you get stuck at any point.

#### **ERRATA**

We make every effort to ensure that there are no errors in the text or in the code. However, no one is perfect, and mistakes do occur. If you find an error in one of our books, like a spelling mistake or faulty piece of code, we would be grateful for your feedback. By sending in errata you may save another reader hours of frustration, and at the same time you can help provide even higher quality information.

To find the errata page for this book, go to <http://www.wrox.com> and locate the title using the Search box or one of the title lists. Then, on the book details page, click the Book Errata link. On this page you can view all errata that has been submitted for this book and posted by Wrox editors. A complete book list including links to each book's errata is also available at [www.wrox.com](http://www.wrox.com) /misc-pages/booklist.shtml.

If you don't spot "your" error on the Book Errata page, go to [www.wrox.com/contact](http://www.wrox.com/contact) /techsupport.shtml and complete the form there to send us the error you have found. We'll check the information and, if appropriate, post a message to the book's errata page and fix the problem in subsequent editions of the book.

#### **P2P.WROX.COM**

For author and peer discussion, join the P2P forums at p2p.wrox.com. The forums are a web-based system for you to post messages relating to Wrox books and related technologies and interact with other readers and technology users. The forums offer a subscription feature to e-mail you topics of interest of your choosing when new posts are made to the forums. Wrox authors, editors, other industry experts, and your fellow readers are present on these forums.

At <http://p2p.wrox.com> you can find a number of different forums to help you not only as you read this book, but also as you develop your own applications. To join the forums, just follow these steps:

- 1. Go to p2p.wrox.com and click the Register link.
- 2. Read the terms of use and click Agree.
- 3. Complete the required information to join and any optional information you want to provide, and click Submit.
- 4. You will receive an e-mail with information describing how to verify your account and complete the joining process.

**NOTE** *You can read messages in the forums without joining P2P but to post your own messages, you must join.*

After you join, you can post new messages and respond to messages other users post. You can read messages at any time on the web. If you want to have new messages from a particular forum e-mailed to you, click the Subscribe to this Forum icon by the forum name in the forum listing.

For more information about how to use the Wrox P2P, read the P2P FAQs for answers to questions about how the forum software works as well as many common questions specific to P2P and Wrox books. To read the FAQs, click the FAQ link on any P2P page.

## <span id="page-24-0"></span>**PART I The Beauty of Numbers Made Visible**

- ▸ **CHAPTER 1:** The World of Data Visualization
- ▸ **CHAPTER 2:** Working with the Essentials of Analysis
- ▸ **CHAPTER 3:** Building a Visualization Foundation

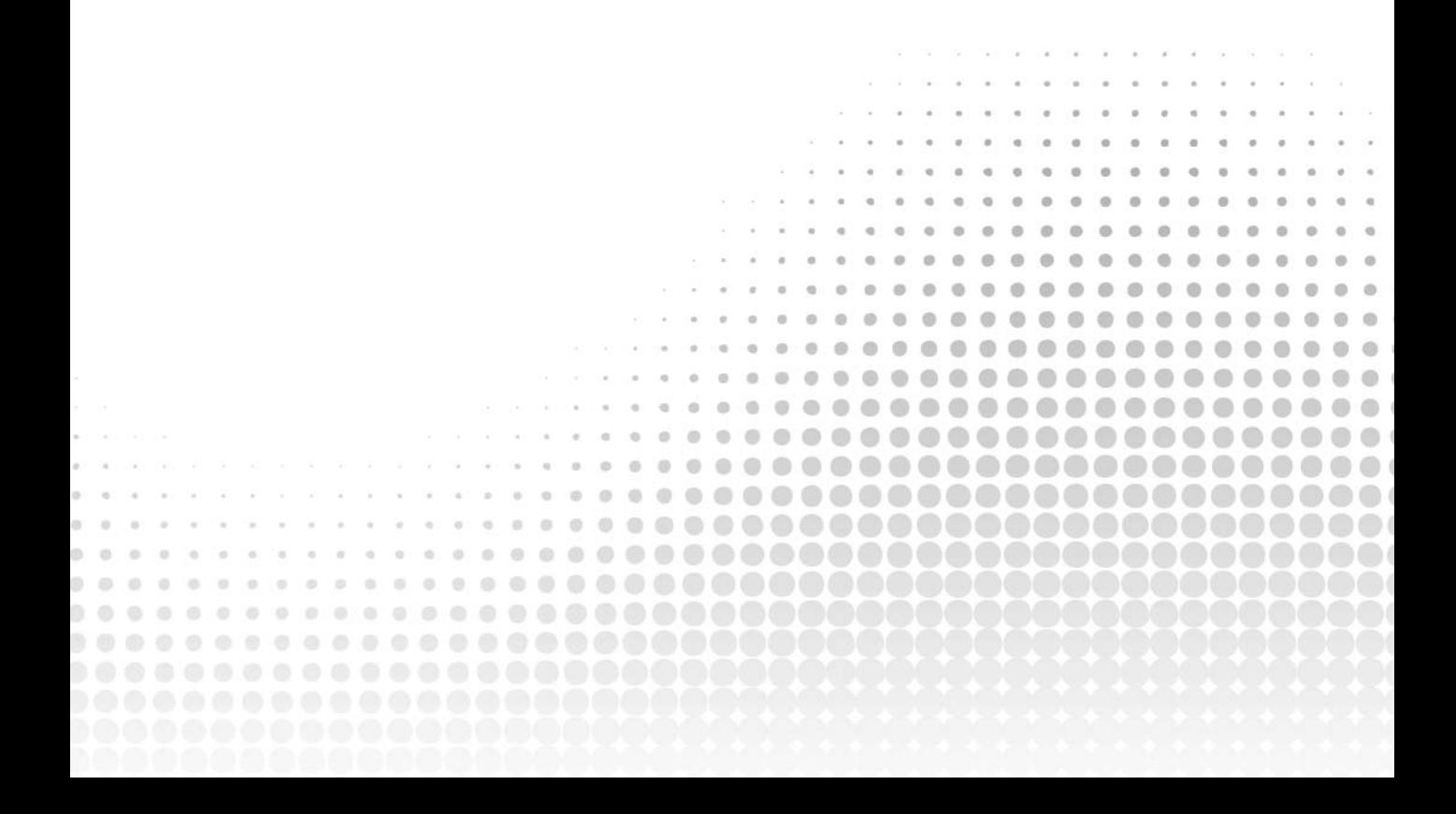

# <span id="page-26-0"></span>The World of Data Visualization **1**

#### **WHAT'S IN THIS CHAPTER**

- ➤ Overview of chart design options
- ➤ Comparison of different business applications for data visualization
- ➤ Rundown of technological advancements that have made data visualization what it is today

When thinking about data visualization, it's hard to resist the comparison to natural metamorphosis. Consider raw data as the caterpillar: functional, multi-faceted, able to get from here to there, but a little ungainly and really appreciated only by a select few. After data is transformed via visualization, it becomes the butterfly: sleek, agile, and highly recognizable to the point of inspiring and evoking an emotional response. The world of data visualization is an ecosystem unto itself, constantly spawning new nodes of details that—under the proper nourishing conditions—evolve into relatable depictions that consolidate concepts into an understandable, and hopefully compelling, form.

And where does the web professional fit in this metaphor? Why, they are the spinners and caretakers of the cocoon that transforms raw numbers into meaningful representation, of course. Putting the linguistic paraphrasing aside, web designers and developers are a vital component in visualizing data. Naturally, the current and evolving technological landscape has made this role possible—and increasingly efficient.

Overall, *JavaScript and <i>jQuery for Data Analysis and Visualization* serves as a practical field guide to the robust world of data visualization, from the acquisition and nurturing of data to its transfiguration into the optimal visual format. This chapter is intended to provide an overview of the present environment, highlighting its capabilities and limitations and discussing how you, the web professional, are a key player in visualizing data.

#### <span id="page-27-0"></span>**BRINGING NUMBERS TO LIFE**

Appreciating numeric data can be a challenge. Data visualization with relational graphics and evocative imagery helps make raw data meaningful. But before you can transform the data into a meaningful representation, you have to get it first.

#### **Acquiring the Data**

The data sphere is enormous and growing dramatically, if not exponentially, every day. Data is streaming in from everywhere—and when you consider that the Mars Rover, Curiosity, continually sends its data findings back to Earth, you understand that "everywhere" is no exaggeration.

With the tremendous amount of data already available, its acquisition is often just a matter of logistics. If the information is in a non-digital form—that is, written records—it will need to be transcribed into the proper format. Should the desired data be accessible digitally, it may need to be converted from its current structure to one compatible with the display or visualization application.

When your information is in the proper format, you next need to ensure it is exactly the data you need and nothing more. The wealth of data available today makes targeting your data selection, typically through a process known as *filtering*, pretty much a requirement in all situations. Even when organizations fine-tune their data input from the beginning, changes in the sample or desired output over time will force a filtering adjustment.

Why is it so important to restrict your data stream? One clear reason is processing efficiency. Working with an overload of unnecessary information increases application execution time—which corresponds directly to increased bandwidth and, thus, costs. Additionally, filtering makes raw data more meaningful. Focused information is easier to analyze and also more easily digested by end users.

#### **Visualizing the Data**

In a sense, the most difficult aspect of data visualization is deciding exactly how the information should be depicted. The web designer must select the optimum representation that communicates the data in the clearest, most desired manner with the highest degree of impact. More importantly, the representation should be a discovery tool that leads the user to meaningful insights. Here's an incomplete list of available formats:

- ➤ Area chart
- ➤ Bar chart
- $\blacktriangleright$  Bubble chart
- ➤ Candlestick chart
- ➤ Column chart
- $\blacktriangleright$  Donut chart
- $\blacktriangleright$  Flow chart
- $\blacktriangleright$  Funnel chart

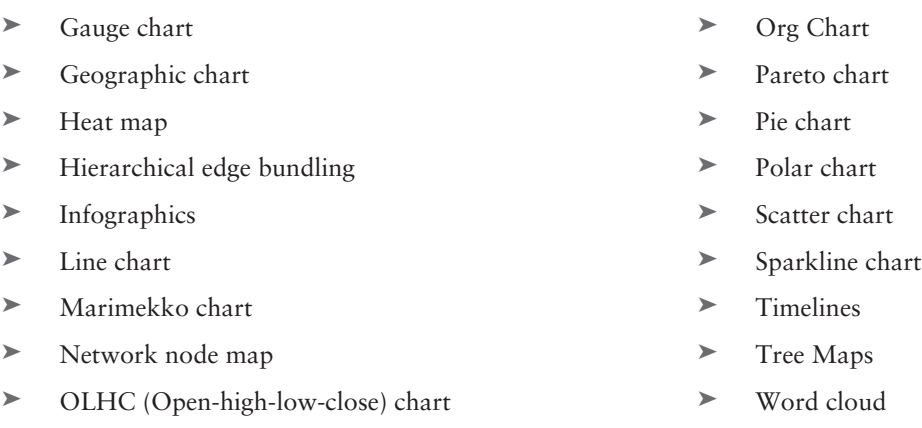

We've really just scratched the surface with ways data can be presented. Most of these formats can be shown in either 2D or 3D. You can include interactive elements and animation to add dimensions to the data. But be careful to balance these bells and whistles with meaningful data. No amount of eye candy is worth compromising the representation of information.

**NOTE** *It's important to realize that a key factor in visualization is intent. Raw data on almost every subject can be interpreted in any number of ways. What message is intended to be communicated should be among the first decisions made when beginning the process of representing data visually.*

There are other primary options to consider as well. Do you expose the underlying data or not? If so, are the numbers always visible or are they visible only when some interaction occurs, such as when the viewer's mouse hovers over a data point? Is the initial visualization all there, or does the online version allow the user to drill down for more details? Is animation used to represent a dynamic change? Is there other interactivity available, such as horizontal scrolling along a timeline or zooming into it?

<span id="page-29-0"></span>Then, of course, there is styling. With simple bar and pie charts, you'll not only need to decide which colors represent which elements, but also the size, color, style, and font to be applied for labels and legends, if any—yet another choice. Many such selections will be governed by other factors, such as the creating organization's branding or in-house standards; however, just as many will have no such foundation to work from, and the designer's vision will become paramount.

Moving beyond the basics of charting primitives, the visualization designer can choose to include graphics. Not only can background images frame a presentation—both literally and thematically but symbols can be used as data points, like logos pinned in a map of third-quarter sales. An entire field of data visualization—infographics—is devoted to the combination of information and visual imagery.

The truth is that the web professional's current options for depicting data are a bounty of riches. Although the possibilities may appear to be overwhelming, it's up to the visualization designer to identify the optimum representation and bring it into reality.

#### **Simultaneous Acquisition and Visualization**

The world of data visualization doesn't just consume existing data: New data is constantly being added to the stores, even in real time. Information can be collected directly through an HTML form on a website and incorporated into the representation programmatically. One of the most common examples of this is an online poll, such as the one shown in Figure 1-1. After a site visitor has chosen his or her desired response and clicked Vote, the current relative standing of all entries, including the one just entered, is displayed.

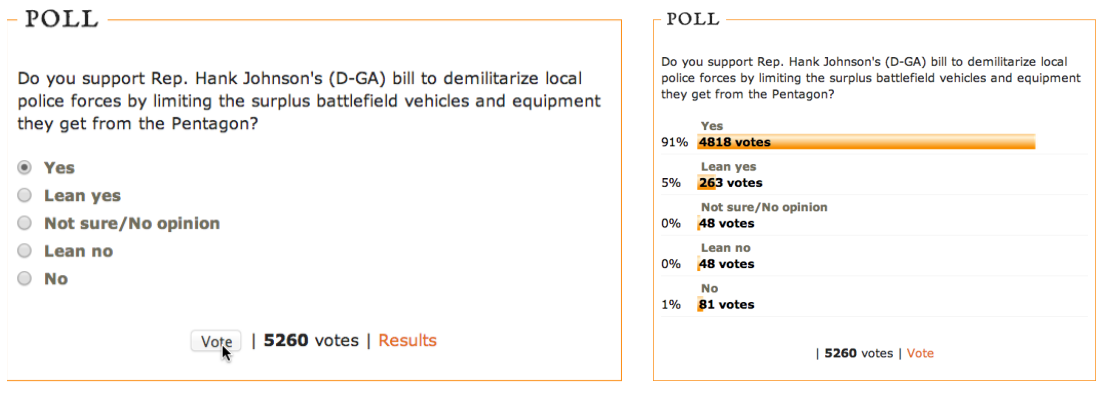

Source: [www.dailykos.com/story/2014/08/18/1322337/-Cheers-and-Jeers-Monday](http://www.dailykos.com/story/2014/08/18/1322337/-Cheers-and-Jeers-Monday) **FIGURE 1-1:** Some polls allow the user to instantly see the current results.

Collecting live data has a number of challenges, but the recent advances made by the widespread acceptance of HTML5 have ameliorated many of them. When combined with a few key JavaScript